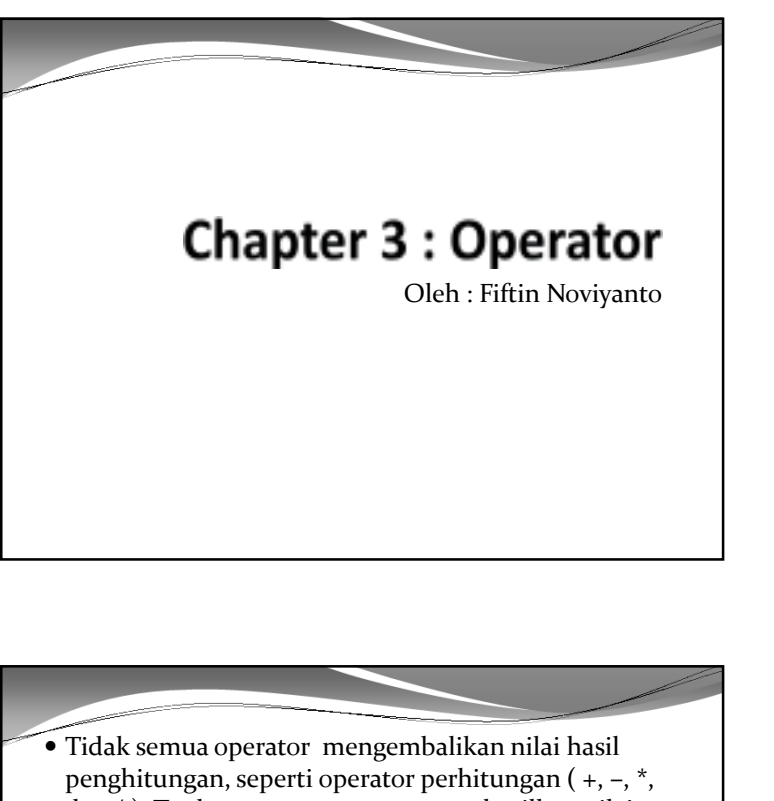

- dan / ). Terdapat operator yang menghasilkan nilai true atau false (bukan angka).
- Contoh, penggunaan operator kurang dari (<) dan lebih dari  $(\ge)$ :

 15 < 37 15 kurang dari 37 menghasilkan nilai true 14 > 100 14 lebih dari 100

menghasilkan nilai false

# A. Apa Definisi Operator?

- Operator adalah aksi yang digunakan untuk memproses variabel atau angka. Contoh operator untuk memproses angka, antara lain : penambahan (+), Pengurangan (-), Perkalian (\*), dan Pembagian (/).
- Setiap simbol-simbol tersebut merupakan contoh operator yang memproses angka dan menghasilkan suatu jawaban tertentu
- Contoh :
	- 5 + 6 menghasilkan 11
	- 13 \* 5 menghasilkan 65
	- 12/2 menghasilkan 6

- Akibat menggunaan operator, seperti : +, –, \* (multiplication), and  $\overline{I}$  (division), diperlukan proses komputasi untuk memprosesnya.
- Diperlukan pemahaman terhadap proses komputasi terhadap kinerja mesin. Seperti urutan prioritas operator (pemahaman matematika).

### **Urutan Operasi**

- Tidak semua operator memiliki prioritas yang sama.
- Beberapa operator memiliki prioritas lebih penting dari operator lainnya.

1

## Operator yang memiliki operator paling tinggi akan

- dieksekusi terlebih dahulu oleh komputer.
- Operator lainnya akan dieksekusi berdasarkan urutanprioritasnya.
- Contoh : Apabila pada suatu ekspresi terdapat operator penambahan, pengurangan, perkalian, maka perkalian memiliki prioritas lebih tinggi, sehinggaakan dieksekusi terlebih dahulu.
- Contoh :

### $3 + 2 * 5$

 Pada kasus di atas, maka 2 \* 5 akan dieksekusi terlbih dahulu, hasil perkaliannya tersebut dijumlahkan dengan 3. sehingga menghasilkan nilai 13

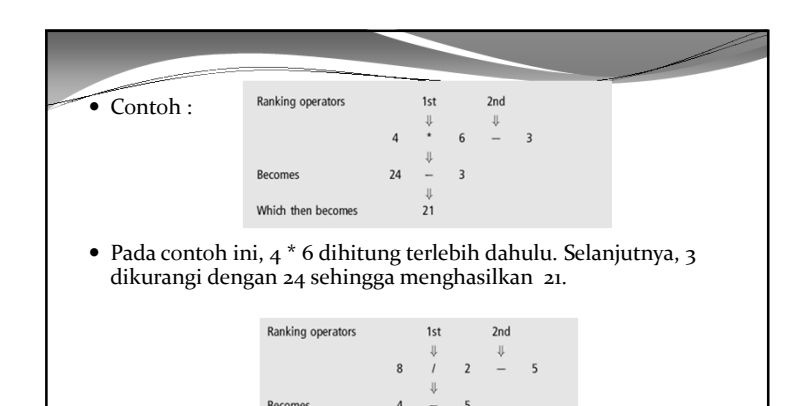

 Pada contoh ini, 8/2 dihitung terlebih dahulu. selanjutnya, 5 digunakan untuk mengurangi 4 sehingga menghasilkan -1.

Which then becomes

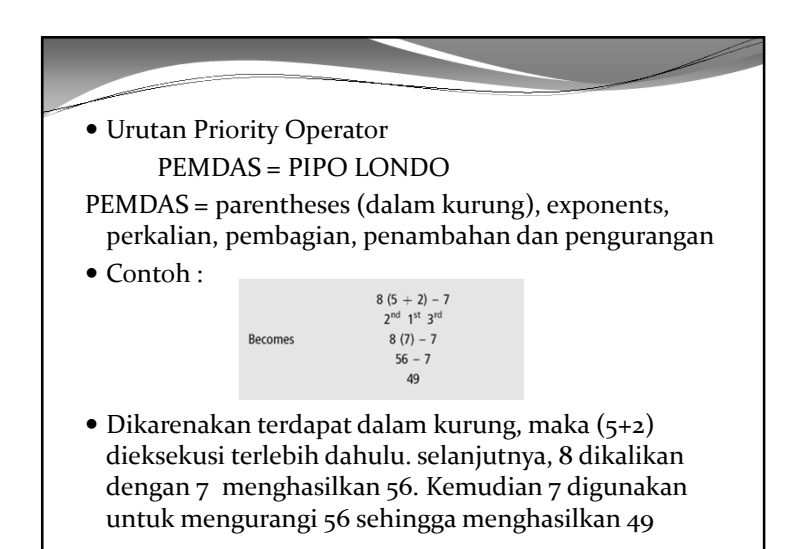

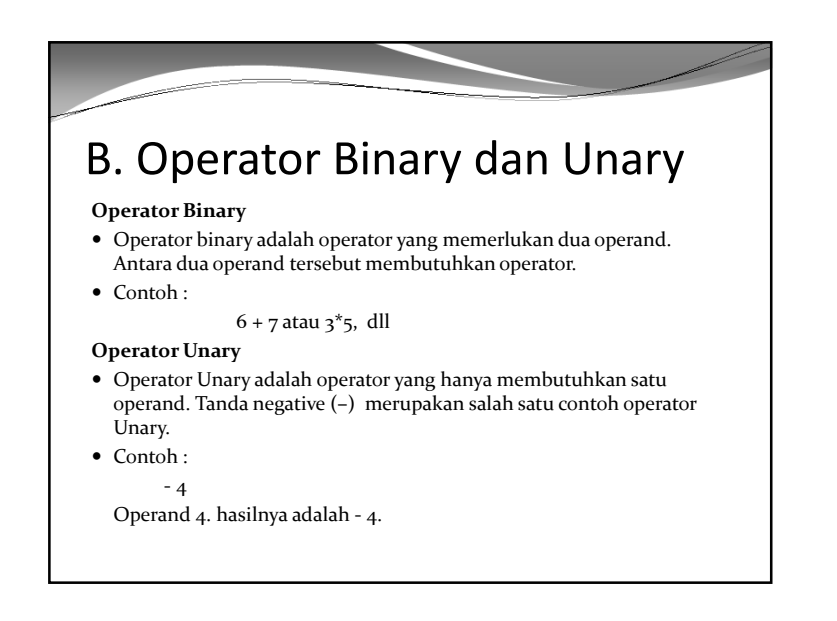

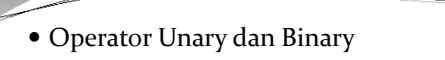

#### $- ( 8 + 7)$

 Operator + adalah operator binary. Sedangkan operandnya adalah 8 dan 7. Operator Unary adalah tanda negative. Statement 8 + 7 dieksekusi terlebih dahulu, selanjutnya hasilnya diberikan operator unary, sehingga nilainya -15.

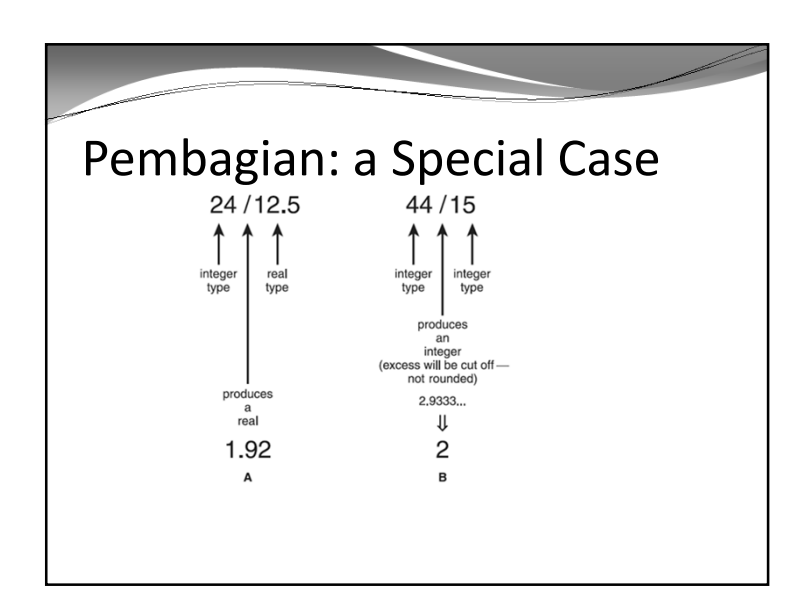

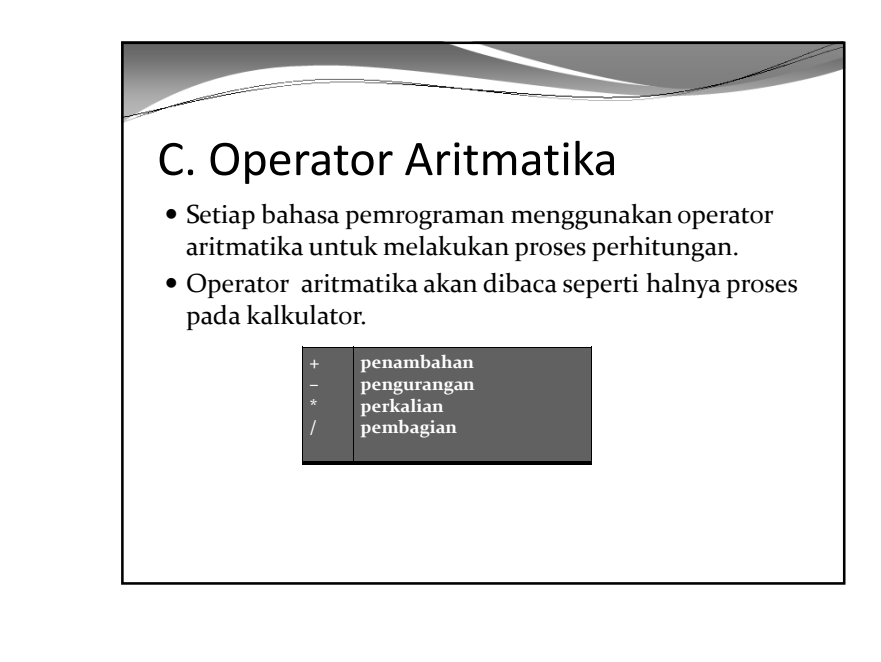

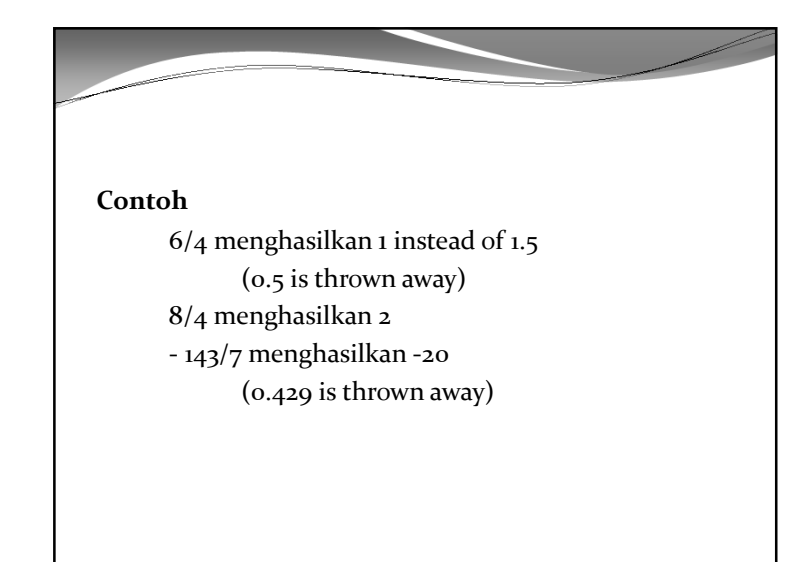

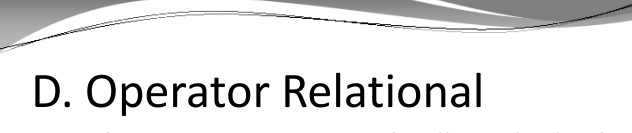

- Terdapat operator yang menghasilkan nilai dari hasil perbandingan antara beberapa nilai.
- Contoh perbandingan antara dua nilai dengan operasi : lebih besar, lebih kecil, sama dengan.
- Hasil dari operator relational adalah true / false.
- Berikut ini adalah operator-operator relational :
	- $\lt$ ,  $\lt =$ ,  $>$ ,  $\gt =$ ,  $\lt =$ .
- Pada operator terakhir terdapat double sama dengan $(==)$ . Operator tersebut berbeda dengan tanda  $(=)$ .
- (==) memiliki arti sama nilai dengan.

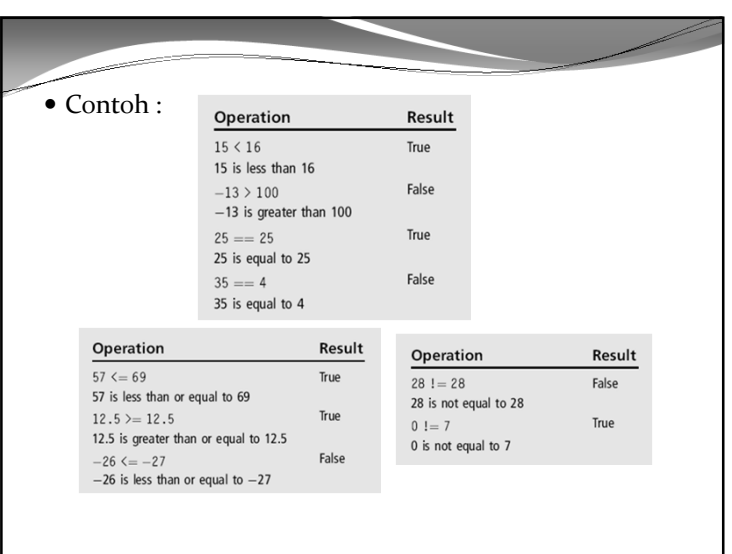

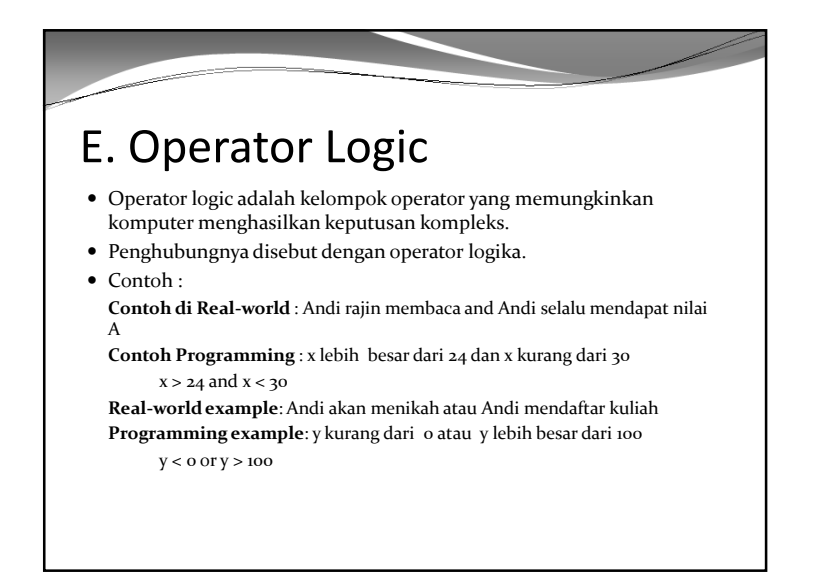

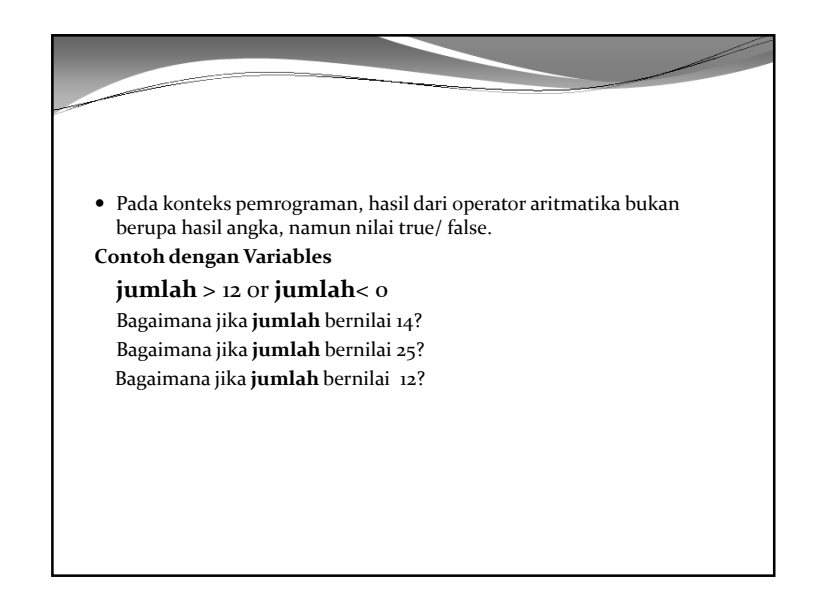

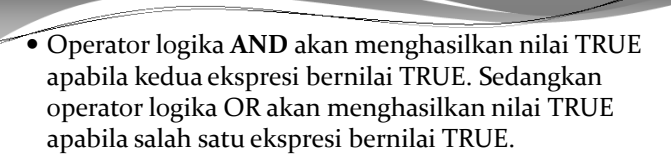

- Operator AND, menggunakan symbol double ampersands: &&. Sedangkan operator OR menggunakan symbol dua garis vertical: ||.
- Contoh :

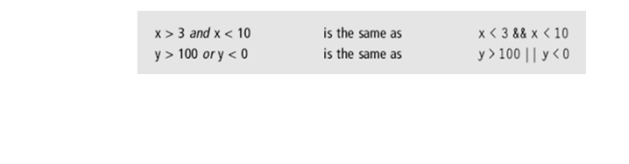

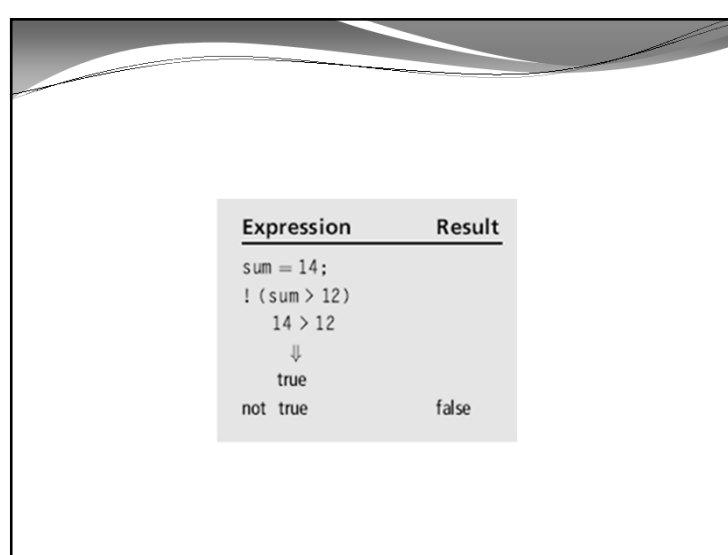

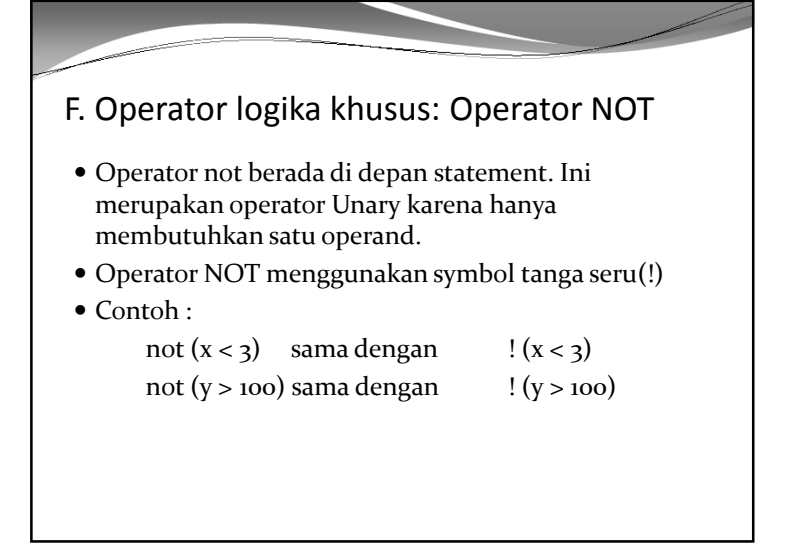

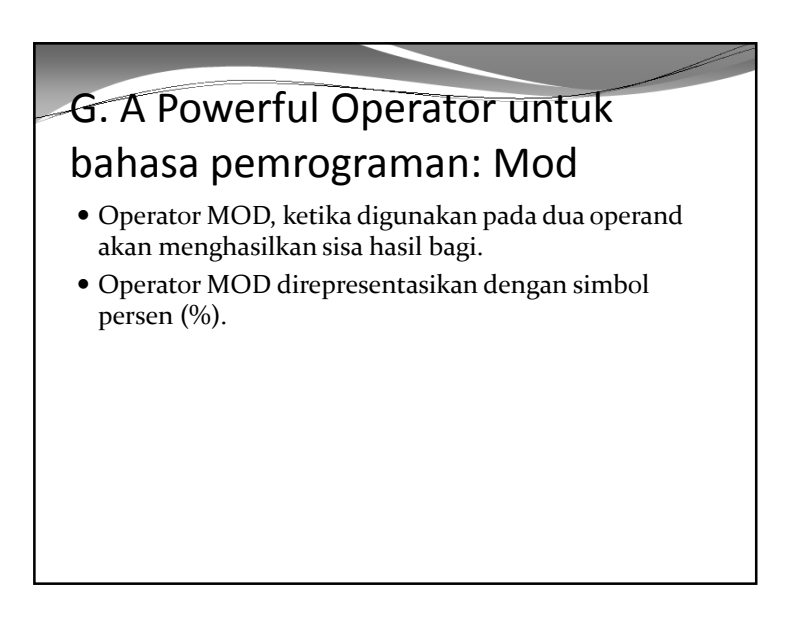

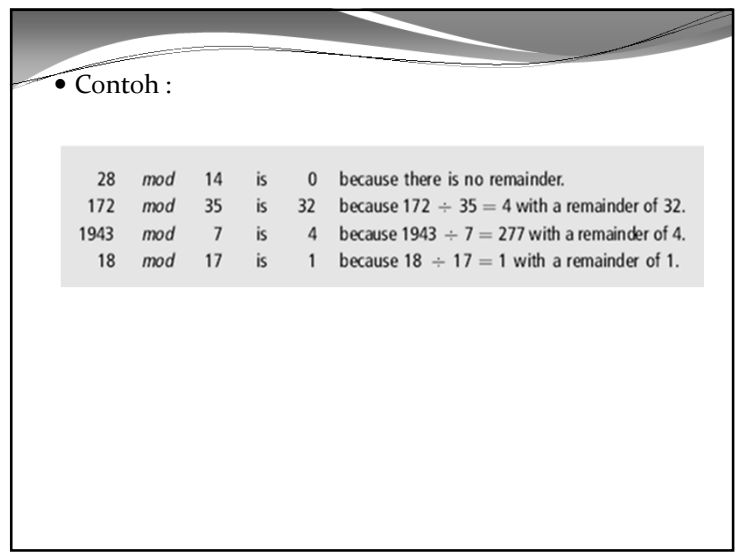

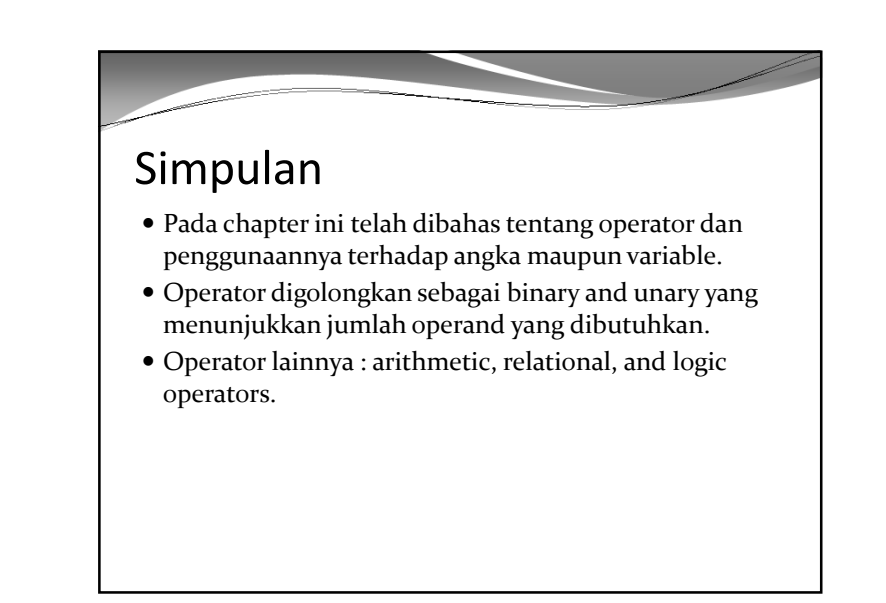